# DESARROLLO DE PÁGINAS RESPONSIVAS E INTERACTIVAS. DESARROLLADOR WEB SENIOR Y DISPOSITIVO MÓVIL PROFESIONAL

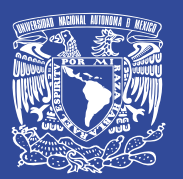

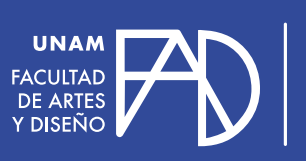

**DIVISIÓN<br>DE EDUCACIÓN CONTINUA<br>Y EXTENSIÓN ACADÉMICA** 

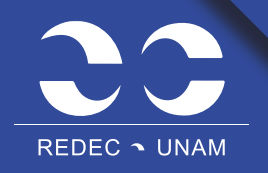

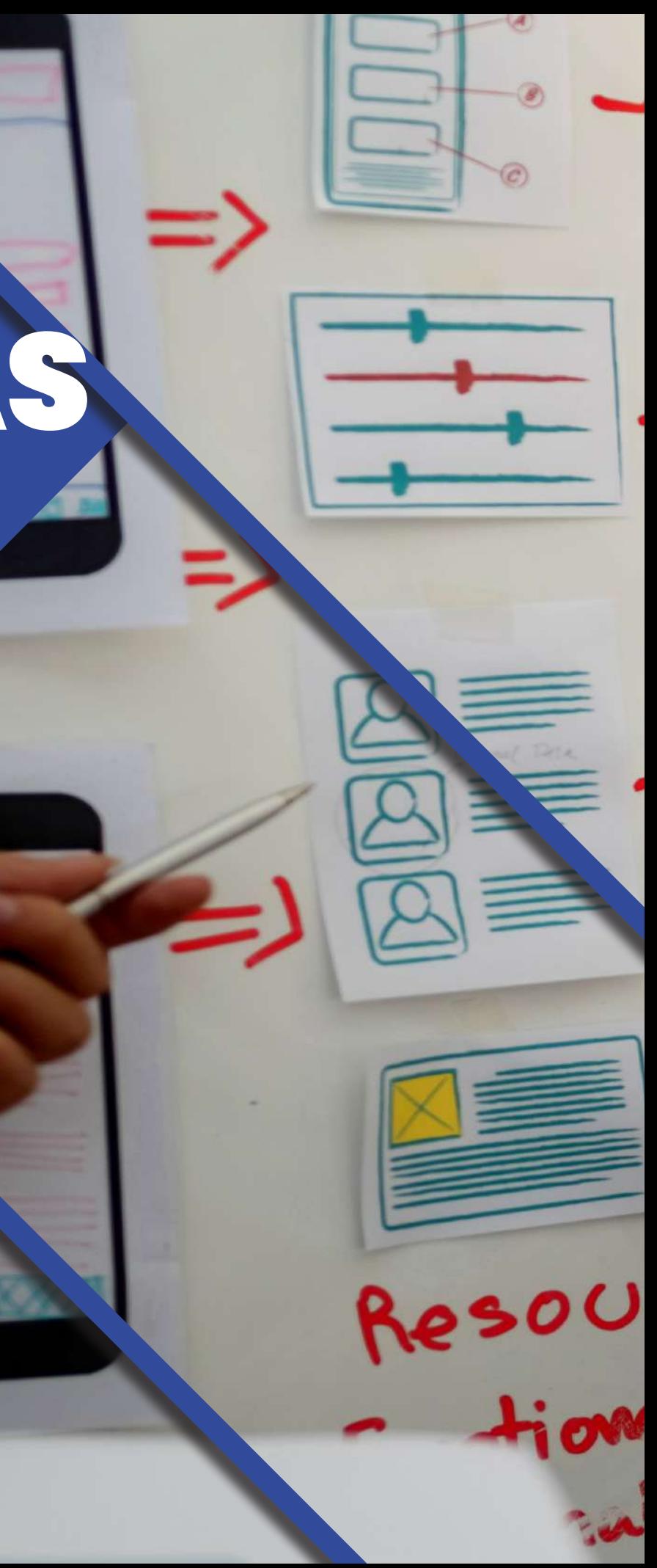

### DESARROLLO DE PÁGINAS RESPONSIVAS E INTERACTIVAS

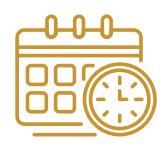

**Costo para participantes nacionales:**  \$20,600.00 M.N. **Costo para participantes extranjeros:**  \$26,780.00 M.N. **Nota:**  Costo total a cubrir en 1 pago o 5 parcialidades.

#### **Responsable Académico:**  Ulises Amador Rosas García

**Cupo mínimo:**  20 participantes

**Nivel:** Básico

## CONTENIDO

**OBJETIVO GENERAL:** Al terminar el diplomado el participante empleará las herramientas aprendidas para la creación de sitios web responsivos, interactivos y con bases de inteligencia artificial, así como en la creación de prototipos básicos para dispositivos Android.

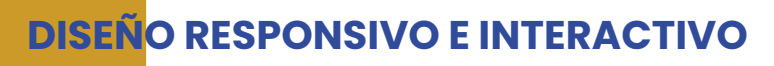

en la creación de prototipos básicos para dispositivos Android.<br> **INSEÑO RESPONSIVO E INTERACTIVO**<br> **INSEÑO RESPONSIVO E INTERACTIVO**<br> **INSEÑO RESPONSIVO E INTERACTIVO**<br> **INSEÑO RESPONSIVO E INTERACTIVO**<br> **Duración:** 20 ho **Objetivo:** Para este primer módulo el participante reafirmará los conocimientos de diseño interactivo, así como las necesidades de UX-UI dentro de la industria de desarrollo para dispositivos móviles. implementando diversos mockups y prototipos para su posterior desarrollo dentro del programa del diplomado, asimismo, empleará diversos métodos para ensamblar su proyecto por diversas plataformas que le ayudarán a resolver ideas y ver lo que el mercado ofrece en cuanto a Inteligencia Artificial.

#### **MÓDULO DE ETIQUETAS HTML5 AVANZADO Y CSS3 AVANZADO**

**Imparte: Ulises Amador Rosas García** 

#### **Duración:** 60 horas

#### **Imparte:** Ulises Amador Rosas García

**Objetivo:** Este modulo tiene el objetivo de preparar al participante en el proceso de programación y puesta a punto de sistemas web responsivos y módulos para dispositivos móviles, ofrece lo más dinámico de los sistemas de etiquetas del mercado para desarrollo web, dando un repaso por lo básico y preparando a los participantes para el módulo avanzado.

- 
- 3. Sistemas CSS
- 5. Selectores
- 6.Propiedades CSS
- 7. Imágenes
- 
- 9.Animación
- 
- 12 Visores Web
- 

1. UX/UI. Una visión general 1.1 Estructura de diseño responsivo 1.2 Generación de perfiles de diseño 1.3 Mockups 1.4 Estructura de datos 1.5 Formación y proyectos 2. Perfil de usuario 2.1Integración y formación 2.2 Diseño enfocado a usuarios 2.3 Perfiles 2.4 Métodos dinámicos 2.5 Diseño Responsivo 2.6 Diseño Integral 2.7 Configuración Web 3. Navegación e interacción 3.1 Navegación para dispositivos móviles 3.2 Navegación Web 3.3 Sistemas dinámicos 3.4 Interactividad con usuarios 3.5 Interactividad por medio de algoritmos 4. Evaluación y usabilidad 4.1 Evaluación de datos 4.2 Evaluación por números 4.3 Desarrollo de frototipos . 4.4 UX para ambientes virtuales 4.5 UX en dispositivos móviles 5. Responsabilidad UX /UI

**BOOTSTRAP Y**<br>
Duración: 20 horas<br>
Imparte: Ulises Amador Ros<br>
Objetivo: En este módulo<br>
la industria ofrece como si<br>
uso dentro del desarrollo d<br>
sistemas web avanzados,<br>
Bootstrap con los códigos<br>
web y ampliando con las **Objetivo:** En este módulo el participante observará lo que la industria ofrece como sistemas preprogramados para su uso dentro del desarrollo de dispositivos móviles, así como sistemas web avanzados, siguiendo la ayuda que ofrece Bootstrap con los códigos precargados dentro de sistemas web y ampliando con las diversas opciones que los sistemas de programación ofrecen para los desarrolladores web profesionales.

# **Duración:** 20 horas

1. Etiquetas HTML 5

2.Introducción al etiquetado 4. Primer Imagen Web

8.Mi primer galería Web 10.Diversos sistemas para animar en Web 11. Ejercicio de Animación

13. Mi primer sistema Web

#### **Duración**

240 horas

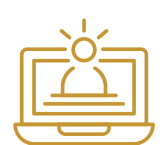

**Modalidad** En línea

#### **Sesiones**

Miércoles de 17:00 a 21:00 horas y sábados de 16:00 a 20:00 horas

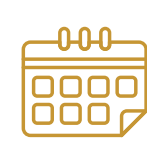

**Fecha de incio:** 14 de febrero 2024

**Fecha de término:** 29 de junio 2024

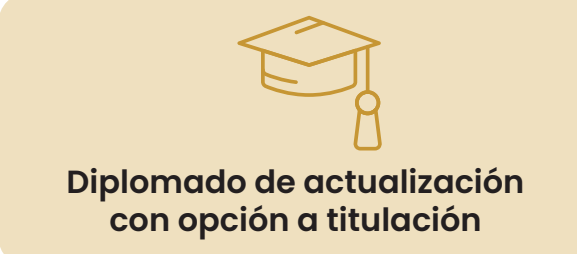

**Sede** Entornos virtuales

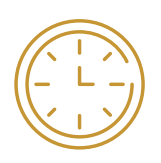

 5.1 Usuarios 5.2 Prototipos de integrantes 5.3 Estructuras no responsivas

#### **BOOTSTRAP Y CSS LAYOUTS**

# Duración: 20 horas

#### Imparte: Ulises Amador Rosas García

1. Introducción a Bootstrap 2. Ventajas de Bootstrap 3. Instalación y uso básico 4. Propiedades 5. Mi primer Layout Web 6. Landing Page 1 7. Landing Page 2 8. Landing Page 3 9. Landing Page 4 10. Actualizando el sitio Web 11. Creando el entorno de mi sitio Web 12. Mi primer proyecto

# **SEACT JS<br>
Duración:** 40 horas<br> **Imparte:** Ulises Amador Rosas<br> **Objetivo:** En este módulo el para<br>
avanzadas de desarrollo para<br>
para Web Developer como para<br>
opciones que tiene Java Script p<br>
como las opciones de Git par **REACT JS/HOOKS, REDUX, JSON, JAVA SCRIPT AVANZADO, GIT**

#### **JAVA SCRIPT**

**APLICACIONES ANDROID–**

**INTERACTIVIDAD BÁSICA EN MÓVILES**

#### Duración: 40 horas

Imparte: Ulises Amador Rosas García

**JAVA SCRIP<br>
Duración:** 40 horas<br> **Imparte: Ulises Amador Rosas Gobjetivo:** Iniciando con el procescel<br>
el participante aprenderá el sistema<br>
formas de aplicarlo en el desarrollo<br>
de sistemas web, además de mó<br>
Script es u **Objetivo:** Iniciando con el proceso de programación avanzada, el participante aprenderá el sistema JavaScript, así como algunas formas de aplicarlo en el desarrollo de su proyecto final, dentro de sistemas web, además de módulos independientes. Java Script es un lenguaje de programación altamente empleado en diversos sistemas y el desarrollo web es uno de ellos, el participante entenderá los módulos Java Script y las bases del programa para poder visualizar la implementación dentro de sus módulos web.

**Objetivo:** En este módulo el participante observará las herramientas avanzadas de desarrollo para Senior dentro de la industria, tanto para Web Developer como para Dispositivos Móviles, analizando las opciones que tiene Java Script para objetos de alta complejidad, así como las opciones de Git para almacenamiento de proyectos y diversas

- 1. Introducción a Java Script
- 2. Entorno de Programa
- 3. Introducción a Lógica Computacional
- 4. Órdenes y Sistemas Legibles
- 5. Variables
- 6. Constantes
- 7. Objetos
- 8. Funciones
- 9. Arreglos
- 10. Ciclos
- 11. Primer ejercicio de Java Script
- 12. Implementando mi sistema básico
- 13. Entorno Web

# **APLICACIÓNE:**<br> **MTERACTIVID**<br> **Duración: 20** horas<br> **Chietivo:** Por medio de progra<br>
un pequeño programa respons<br>
le dará pautas para ver lo que<br>
del campo de móviles (se emple<br>
Kotlin) esto también servirá para<br>
sistemas 1. Introducción a Android Studio

Imparte: Ulises Amador Rosas García

Duración: 40 horas

versiones de sitios web (trabajo en equipo).

1. Lógica de Sistemas

2. Java Script Avanzado, Introducción

3. Funciones Avanzadas 4. Arreglos Avanzados 5. Objetos Avanzados 6. Ciclos Avanzados 7. Sistemas Interactivos 8. Ejercicio de Java Script II

Imparte: Ulises Amador Rosas García

9. Implementación 10. Módulos en Web

11. Sistemas Web Avanzados 12. Mejorando mi primera página

Duración: 20 horas

**Objetivo:** Por medio de programación Kotlin, el participante resolverá

del campo de móviles (se empleará Android Studio de forma básica y Kotlin) esto también servirá para que el participante se interese en los sistemas que Android Studio ofrece y las posibilidades de desarrollo

Android.

2. Interfaz del Programa

- 3. Introducción a Kotlin
- 4. Kotlin I
- 5. Kotlin II

6. Kotlin III

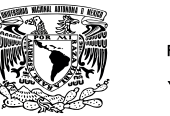

- 7. Kotlin IV 8. Kotlin V
- 
- 10. Diseño para Android
- 11. Integración Avanzada
- 12. Mi primer selector
- 

**SMARTBR<br>
Duración:** 20 horas<br> **Imparte:** Ulises Amador<br> **Objetivo:** Empleando alg<br>
desarrollará un pequeño<br>
aprender por medio de su<br>
independientes, por supu<br>
y dispositivos móviles.<br>
1. Introducción API<br>
2. Empleo de AP

9. Trabajando en Android Studio 13. ¿Dónde ir a partir de aquí en Android Studio?

#### **SMARTBRAIN**

Duración: 20 horas Imparte: Ulises Amador Rosas García **Objetivo:** Empleando algo de Aprendizaje Neuronal, el participante desarrollará un pequeño programa que le permitirá al sistema aprender por medio de sus errores y continuar analizando problemas independientes, por supuesto esto puede aplicarse a desarrollo web y dispositivos móviles.

2. Empleo de API dentro de Sistemas Interactivos 3. Detallando el proyecto

4. Galería de Imágenes

8. Implementando funciones avanzadas

- 
- 1. Introducción API
- 
- 
- 5. Rutinas
- 6. Detección y Necesidades
- 7. Prototipo Funcional
- 
- 
- 
- 11. Generando Subrutinas
- 
- 
- 14. Funciones múltiples
- un pequeño programa responsivo para su dispositivo móvil, el cual le dará pautas para ver lo que la industria tiene para ofrecer dentro 15. Proyecto

9. Retomando mi proyecto Web

10. ¿Sistema Responsivo para Android?

12. Sistemas de Reconocimiento

13. Algo de Aprendizaje Neuronal

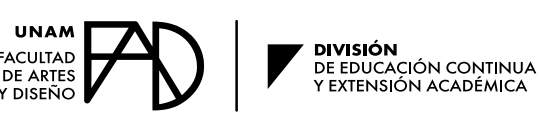

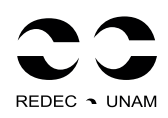

# **EVALUACIÓN**

## **DOCENTE**

Módulo 1: 5% Módulo 2: 5% Módulo 3: 5% Módulo 4: 5% Módulo 5: 5% Módulo 6: 5% Módulo 7: 10% Módulo 8 (Entrega de Memoria): 60% Asistencia mínima 90%

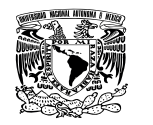

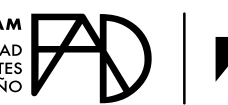

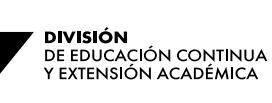

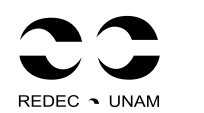

#### **ULISES AMADOR ROSAS GARCÍA**

Es Licenciado en Diseño y Comunicación Visual, egresado de la Universidad Nacional Autónoma de México (UNAM). Tiene maestría en Artes Visuales y doctorado en Artes y Diseño. Es director del Estudio "Tools for the Trade Graphics Studio", en el área de diseño, generación y programación de juegos de video. Ha participado en diversos congresos, cursos de actualización y diplomados especializados. Es docente en DGTIC, área de actualización académica, en el Centro Mascarones y en Ciudad Universitaria; profesor en el área de Maestría en el CUC, Centro Universitario de Comunicación, con 18 años de experiencia docente y apoyo como educador en la Facultad de Artes y Diseño. Ha participado en la creación de seis juegos de video y también ha sido cinco veces expositor en el área de Ilustración Digital. Es ilustrador para la revista México Social, así como creador de realidad virtual y aumentada. Por último, fue conferencista en el Congreso Secular de la Escuela Nacional de Antropología e Historia (ENAH) donde participócon: La iconografía oscura y las representaciones del mal a lo largo de la historia.

**Objetivo:** Para finalizar, el participante aprenderá Base de Datos dentro de dispositivos móviles, así como en servidores Web y sistemas de almacenamiento móvil.

### **FUENTES DE INFORMACIÓN**

- Austen, Jane. Persuasion, Black Cat, Italy, 2008.
- Betancourt, Michael. The History of Motion Graphics, Wildside Press, EUA, 2013.
- Chaffey, Dave. Internet marketing, Prentice Hall/Financial Times, Harlow, 2011.
- Crook, Ian y Beare, Peter. Motion Graphics: Principles and Practices from the Ground Up, Fairchild, Books, EUA: 2016.
- Dondis, Donis. La sintaxis de la imagen, Gustavo Gili, Barcelona, 2000.
- Kolster, Thomas. Goodvertising, Thames & Hudson, New York, 2012.
- Krasner, Jon. Motion Graphic Design: Applied History and Aesthetics, Focal Press, EUA, 2008.
- Martin, Marisa. Marketing Digital, Marcombo, 2020.
- Munch, Walter. In the Blink of an Eye: A Perspective on Film Editing, Silman-James Press, EUA, 2001.
- Osterwalder, Alexander, Papadakos, Trish & Meneses, Montse. Diseñando la propuesta de valor, Deusto.
- Rodgers, Shelly & Thorson, Esther. Advertising theory, Routledge, Taylor & Francis Group, New York, 2019.
- Shaw, Austin. Design for Motion: Fundamentals and Techniques of Motion Design, Routledge, EUA, 2019.

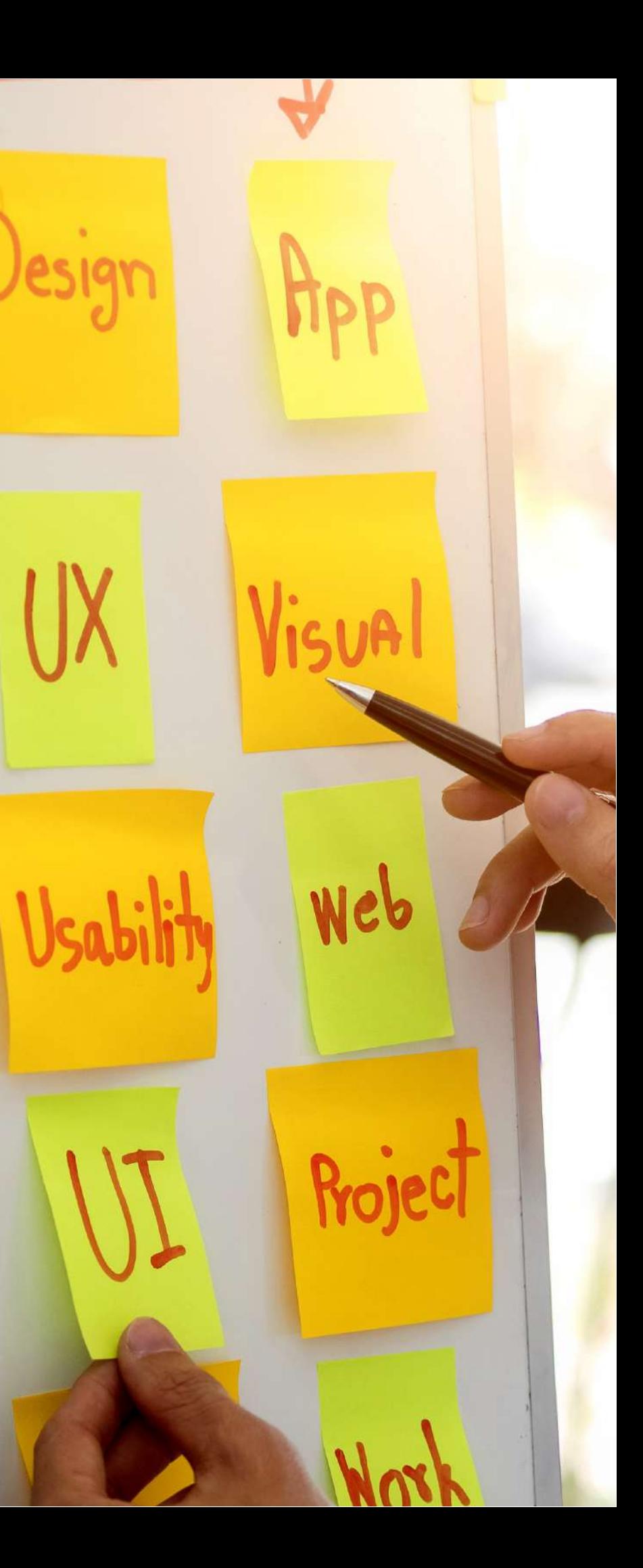

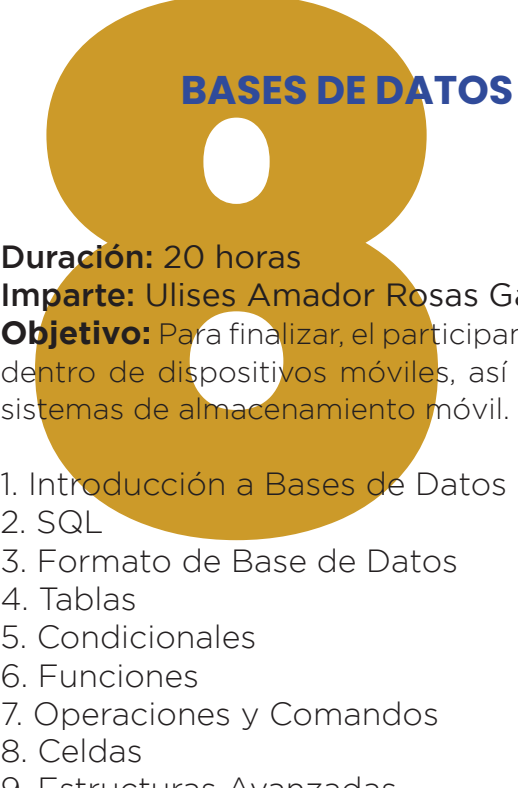

#### Duración: 20 horas

Imparte: Ulises Amador Rosas García

1. Introducción a Bases de Datos

- 2. SQL
- 3. Formato de Base de Datos
- 4. Tablas
- 5. Condicionales
- 6. Funciones
- 7. Operaciones y Comandos
- 8. Celdas
- 9. Estructuras Avanzadas
- 10.Implementación en Proyectos
- 11. Prototipos
- 12. Comentarios Finales

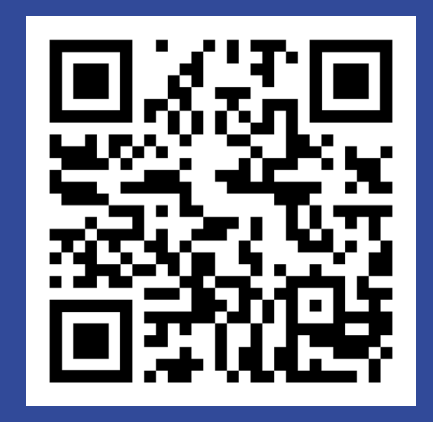

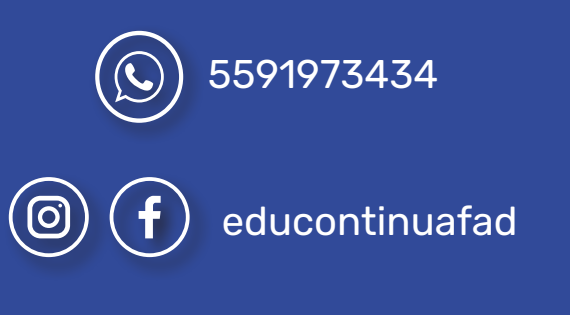

https://educacioncontinua.fad.unam.mx/

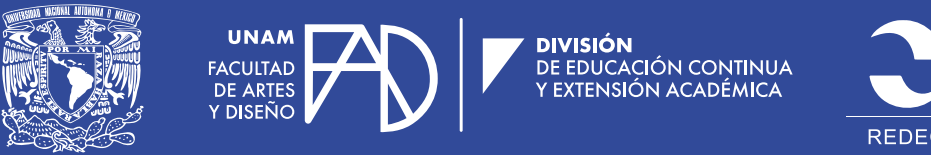

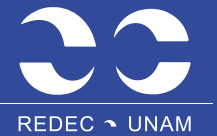